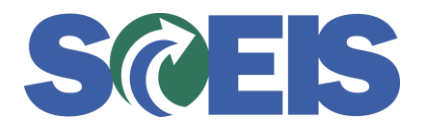

## **Contracts SRM Guide to Hard Stop and Common Errors**

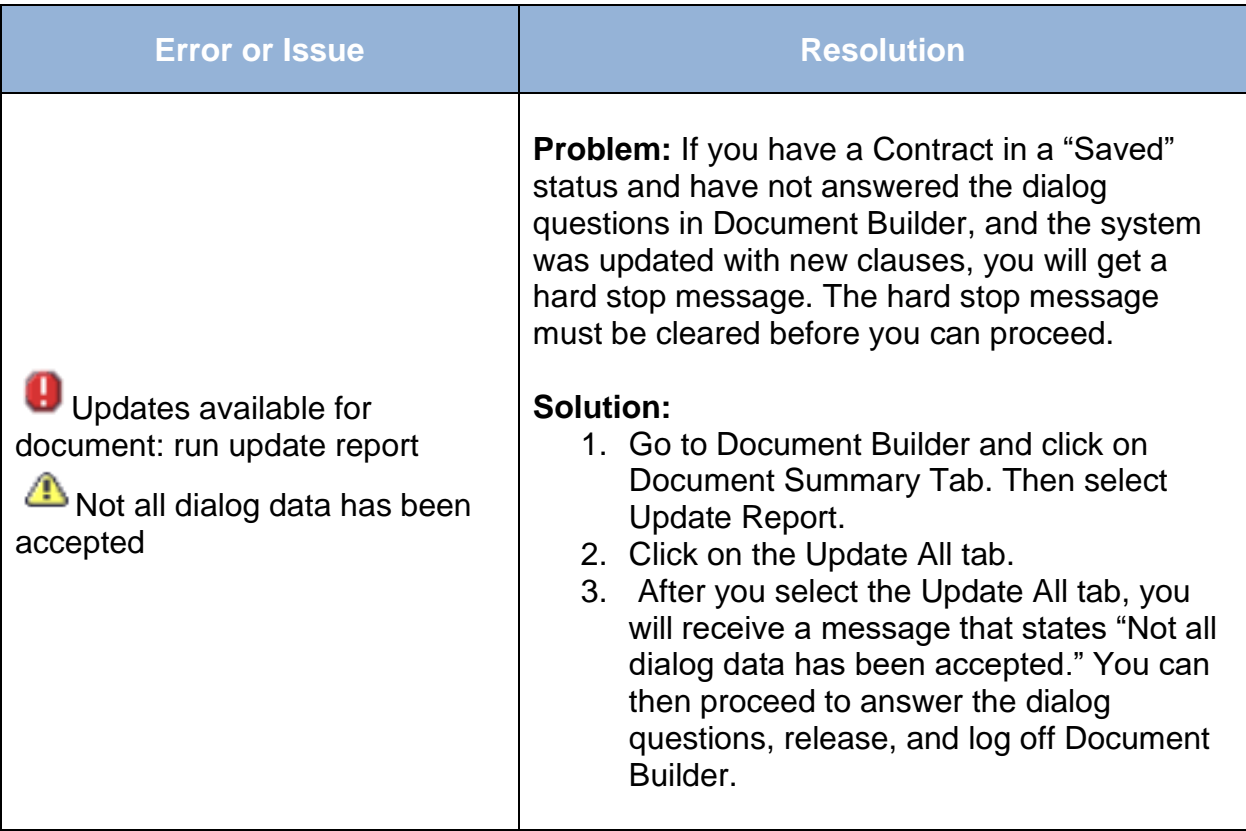